# **Praktikumsplan**

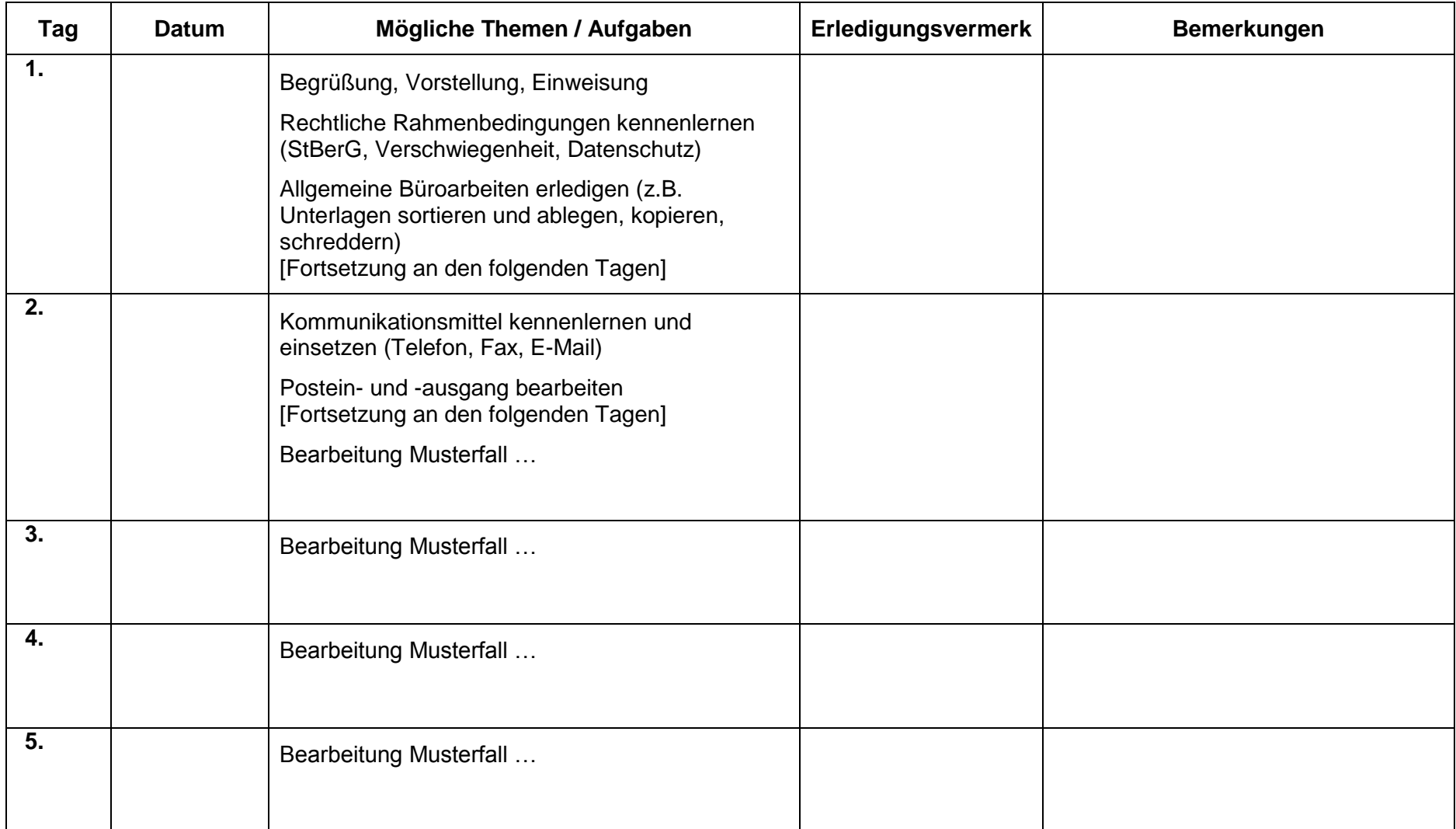

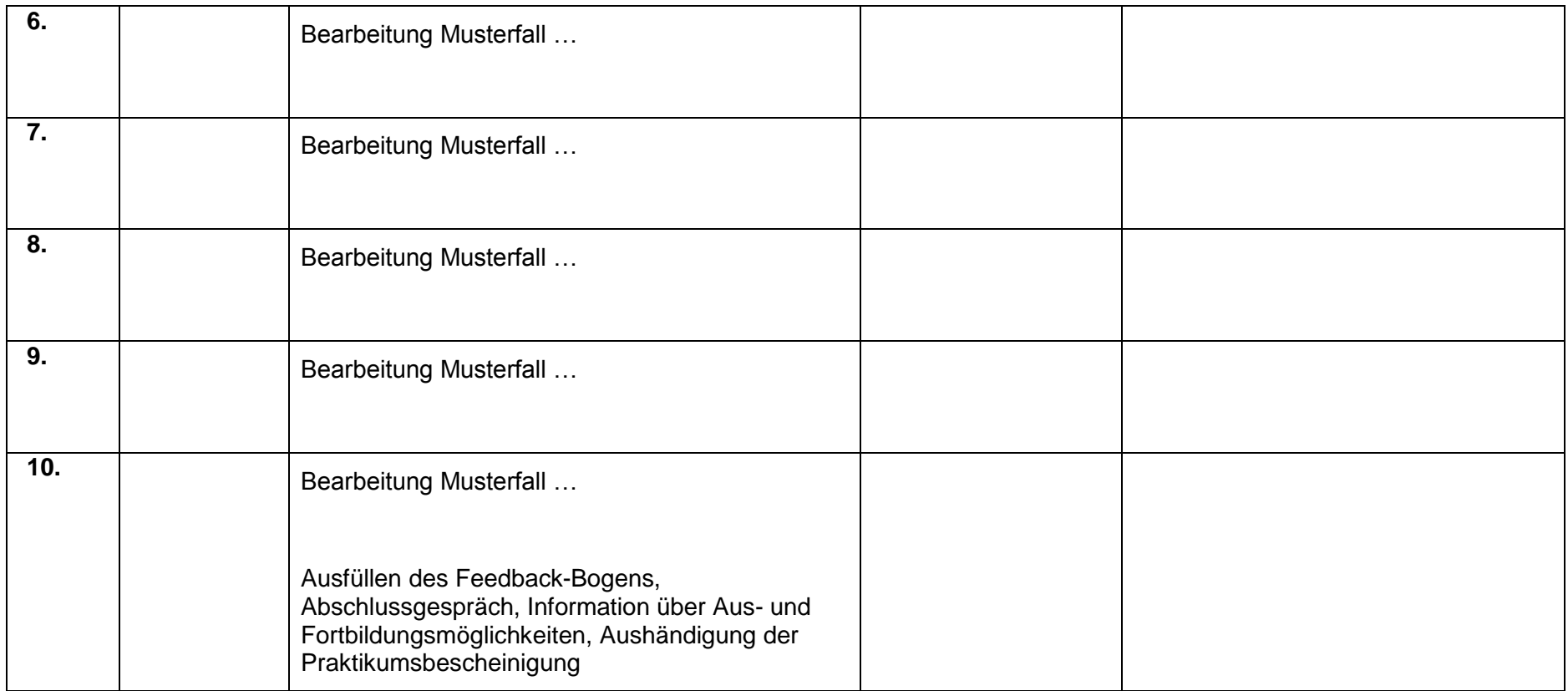

### **1. Allgemeine Aufgaben**

- Post / Unterlagen / Akten sortieren und verteilen
- Bestellungen von Büromaterial organisieren
- Erledigungen bei Banken, Post und Behörden vornehmen
- Mitarbeit am Empfang / Telefonzentrale
- Anschreiben entwerfen bzw. erstellen
- Einscannen von Dokumenten
- Präsentationen vorbereiten
- (EXCEL-)Tabellen erstellen
- Lernprogramme (z. B. der DATEV) selbstständig durcharbeiten einschl. entsprechender Übungen
- Recherchen in fachbezogenen Datenbanken vornehmen

## **2. Finanzbuchführung**

- Eingangs-/Ausgangsrechnungen nach USt-Sätzen und weiteren Merkmalen unterscheiden, vorsortieren und ggf. scannen
- Rechnungen auf Ordnungsmäßigkeit prüfen
- Belege den Kontoauszügen zuordnen
- Leichte Buchungen per EDV durchführen (z. B. Eingangs- und Ausgangsrechnungen) / Stapelverarbeitung
- OPOS kontieren und ggf. eingeben
- Vorkontierte Belege eingeben
- Personenkonten abstimmen
- Kontenaufteilungen vornehmen
- Kontenblätter einsortieren
- Wareneingangsbücher prüfen und durchrechnen und das Ergebnis mit der BWA vergleichen
- Journale und Nebenbücher berechnen
- Monats- bzw. Quartalszusammenstellungen fertigen
- Umsatzsteuer-Voranmeldungen per Hand erstellen

### **3. Lohnbuchführung**

- Lohnabrechungen einsortieren
- Formulare ausfüllen / Erstellen diverser Bescheinigungen
- Leichte Lohnsteuer-Fälle mit Hilfe des entsprechenden Formulars oder am PC bearbeiten
- Daten von LOHN mit REWE abstimmen
- Lohnauswertungen einsortieren
- Anträge auf LFZ ausfüllen
- Arbeitsnachweise ausfüllen

#### **4. Jahresabschlussarbeiten**

- Inventuren nachrechnen
- Vorträge und Jahresverkehrszahlen eingeben
- Konten durchsehen, aufschlüsseln und nach Maßgabe des Vorjahres sortieren
- Debitoren und Kreditoren abstimmen
- Konten ausdrucken und der FIBU zuordnen
- Jahresabschluss-Berichte Korrektur lesen und nachrechnen
- Jahresabschluss-Berichte kopieren/binden

## **5. Steuererklärungen/-bescheide**

- Veranlagungszeiträume feststellen (Steuer-Kontrollblätter führen)
- Erfassung von einfachen Steuererklärungen
- Belege (vor-)sortieren
- Vorbereitung der Steuererklärungen (z. B. Erstellen von individuellen Anlagen)
- Vorprüfung von Steuerbescheiden
- Selbstständiges Studium von Mandantenakten